## $D 0 2 0 1 1$

# **How to Embed a Guide**

This guide demonstrates how to embed a guide page.

Written By: Dozuki System

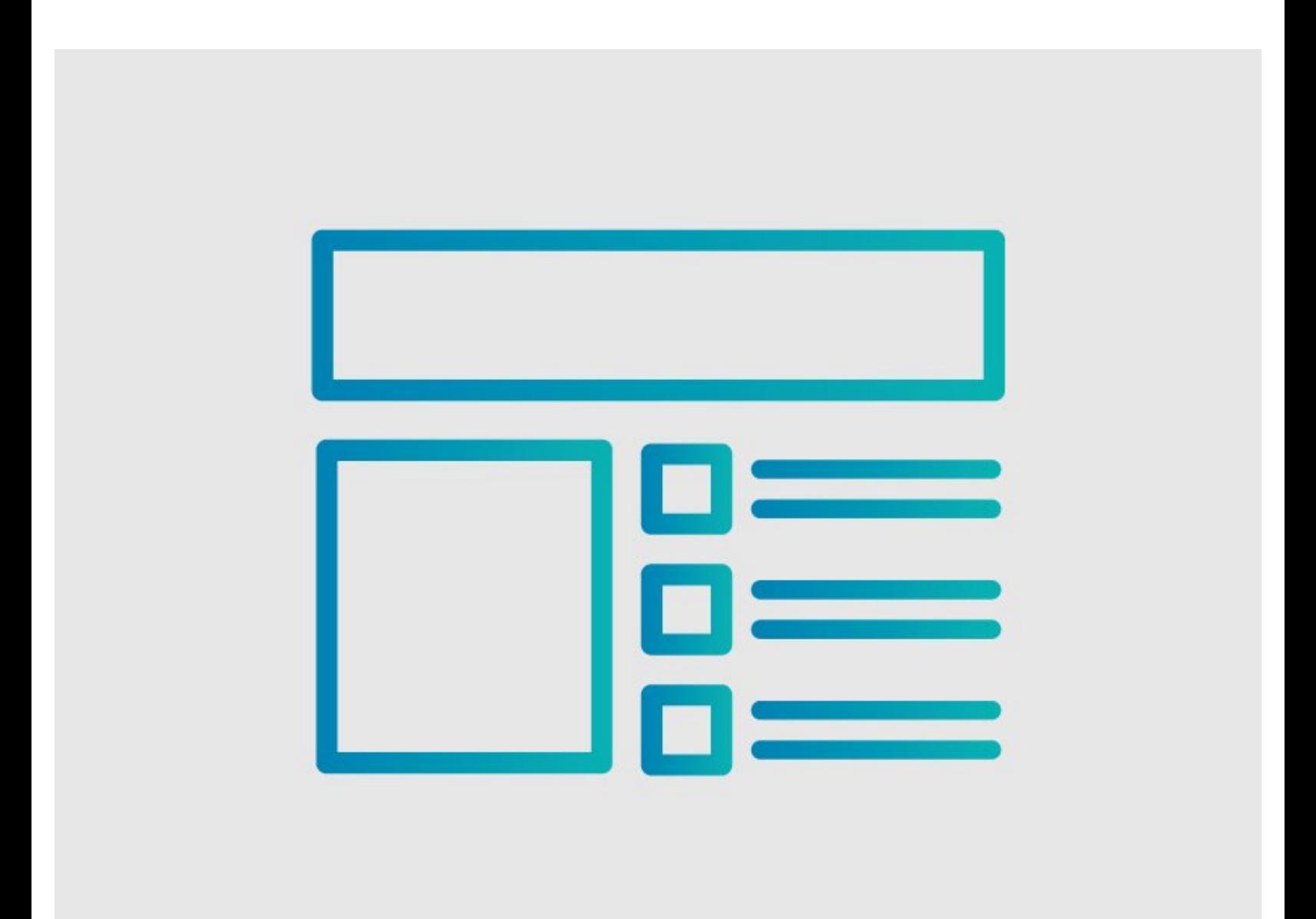

### **INTRODUCTION**

This guide demonstrates how to embed a guide page.

### **Step 1 — How to Embed a Guide**

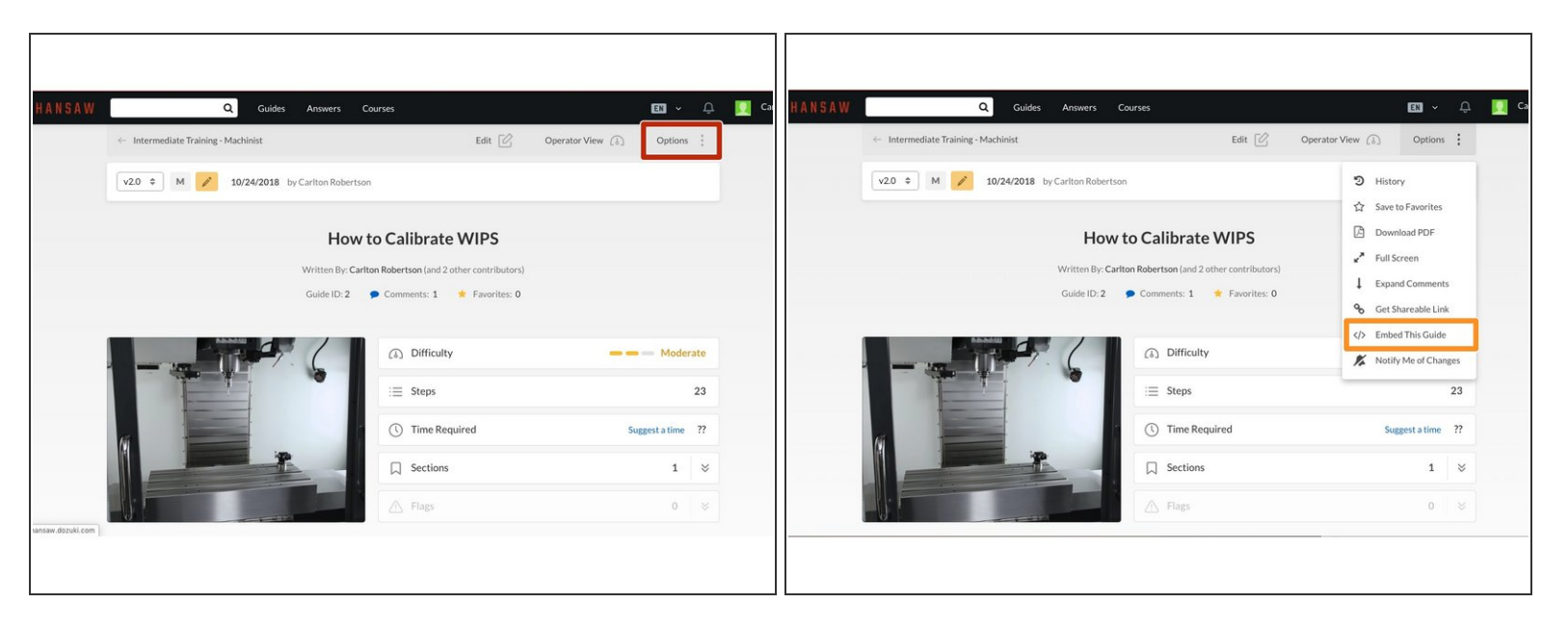

- Open the guide that you want to embed.
- Click **Options** in the upper-right corner of the guide.
- Click **Embed This Guide** from the drop-down menu.

#### **Step 2**

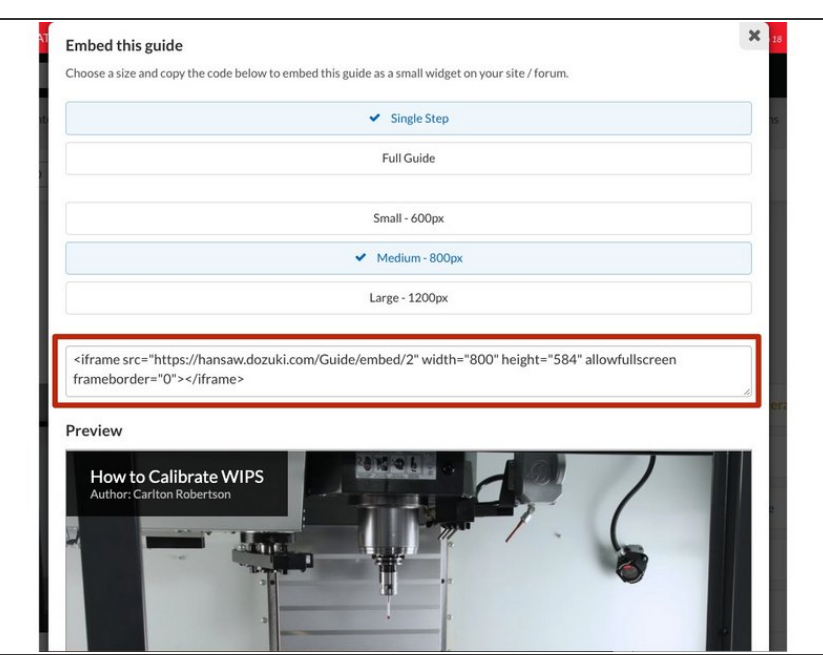

- A box appears with the HTML code to embed the guide and a preview of how the guide will look when embedded.  $\bullet$
- Copy the HTML code from the box and paste it wherever you want the guide embedded.  $\bullet$